## **METRICS**

DP11 Order Damage Free Ratio

DP12 Orders Defect Free Ratio

## OPEN REFERENCE TAPPING THE MINDS OF THE BUSINESS COMMUNITY

#### THE OPEN REFERENCE INITIATIVE

We are a global community of volunteers dedicated to developing and sharing a standard language to describe business processes, metrics, and other business terminology. We believe in sharing knowledge and findings openly so that anyone can build on our work.

#### THIS IS OPEN KNOWLEDGE

Knowledge is open if anyone is free to access, use, modify, and share it — subject to measures that preserve provenance and openness:

- Open Knowledge is accessible to everyone free
- Open Knowledge is published in all its details
- Open Knowledge is developed by volunteers through due process
- Open Knowledge permits unlimited usage and redistribution when attributions are made

Open Reference is knowledge licensed under the Creative Commons Attribution Share Alike 4.0 International License. 

### **DP** Dependability DP1 Perfect Order Ratio DP13 Orders On-time Ratio DP14 Orders In-full Ratio DP15 Error-free Documentation Ratio **RS11 Planning Frequency** RS12 Deliver Cycle Time RS1 Order Cycle Time RS13 Make Cycle Time **RS** Responsiveness **RS14 Sourcing Cycle Time** RS21 Stock Out Ratio RS2 Order Fill Rate **RS22 Order Processing Delays** CO11 Cost of Goods Sold CO1 Supply Chain Costs **CO Cost CO12** Distribution Costs **CO13** Other Operational Expenses **AE11** Days Receivables Outstanding AE1 Cash Conversion Cycle AE12 Days of Inventory **AE Asset Efficiency** AE13 Days Payables Outstanding **AE21 Gross Fixed Assets** AE2 Fixed Asset Turns **AE22** Asset Depreciation Ratio

# **SUPPLY CHAIN OPERATIONS**

QUICK REFERENCE CARD 2016 EDITION

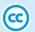

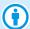

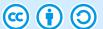

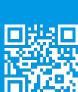

#### Participate:

- ORwiki.org
- dev.ORwiki.org
- @ORwiki

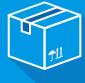

# OPEN REFERENCE TAPPING THE MINDS OF THE BUSINESS COMMUNITY

## **PROCESSES**

OPEN REFERENCE

TAPPING THE MINDS OF THE BUSINESS COMMUNITY

| P<br>Plan                                          |                                             |                                      |                                             | S<br>Source                   |                            |                                          |                                        | M<br>Make                         |                                 |                                        |                                        | D<br>Deliver                       |                                    |                                                |                                         |
|----------------------------------------------------|---------------------------------------------|--------------------------------------|---------------------------------------------|-------------------------------|----------------------------|------------------------------------------|----------------------------------------|-----------------------------------|---------------------------------|----------------------------------------|----------------------------------------|------------------------------------|------------------------------------|------------------------------------------------|-----------------------------------------|
| P1<br>Plan Supply<br>Chain<br>Operations           | P2<br>Plan Source                           | P3<br>Plan Make                      | P4<br>Plan Deliver                          | S1<br>Source-To-<br>Replenish | S2<br>Source-To-<br>Order  | S3<br>Source-To-<br>Engineering<br>Order | S4<br>Source<br>Return                 | M1<br>Make-To-<br>Stock           | M2<br>Make-To-<br>Order         | M3<br>Make-To-<br>Engineering<br>Order | M4<br>Re-Make                          | D1<br>Deliver-<br>From-Stock       | D2<br>Deliver-To-<br>Order         | D3<br>Deliver-To-<br>Engineering<br>Order      | D4<br>Deliver<br>Return                 |
|                                                    | <b>Gather Sourcing</b>                      |                                      | P401<br>Gather Delivery<br>Demand           | S101<br>Create Schedule       | S201<br>Create Order       | S301<br>Identify Supply<br>Sources       | S401<br>Process Return<br>Inquiry      | M101<br>Create Schedule           | M201<br>Create Order            | M301<br>Create Project<br>Order        | M401<br>Create Work<br>Order           | D101<br>Process Inquiry            | D201<br>Process Inquiry            | D301<br>Receive Request<br>for Proposal        | D401<br>Inquire                         |
| Validate Demand                                    | <b>Gather Inventory</b>                     |                                      | P402<br>Gather Delivery<br>Inventory        | S102<br>Receive               | S202<br>Create Schedule    | S302<br>Negotiate &<br>Award             | S402<br>Create Return<br>Authorization | M102<br>Issue, Stage<br>Materials | M202<br>Schedule Make<br>Orders | M302<br>Complete Order<br>Engineering  | M402<br>Schedule Work<br>Orders        | D102<br>Create Order               | D202<br>Validate &<br>Create Order | D302<br>Develop &<br>Present Proposal          | D402<br>Request Return<br>Authorization |
| P103<br>Gather Supply<br>(Resources)               | Calculate                                   | P303<br>Calculate<br>Production Plan | P403<br>Calculate<br>Delivery Plan          | S103<br>Unload                | S203<br>Receive            | S303<br>Create Order                     | S403<br>Receive                        | M103<br>Produce                   | M203<br>Issue Materials         | M303<br>Schedule<br>Resources          | M403<br>Issue Product                  | D103<br>Reserve<br>Inventory       | D203<br>Route &<br>Schedule Order  | D303<br>Create Project<br>Order                | D403<br>Schedule<br>Transportation      |
|                                                    | Publish Sourcing                            |                                      | P404<br>Publish Delivery<br>Plan            | S104<br>Inspect               | S204<br>Unload             | S304<br>Receive                          | S404<br>Unload                         | M104<br>Inspect                   | M204<br>Produce                 | M304<br>Issue Resources                | M404<br>Examine                        | D104<br>Schedule<br>Transportation | D204<br>Schedule<br>Transportation | D304<br>Schedule Project<br>Resources          | D404<br>Receive<br>Settlement           |
| Develop Supply                                     | P205<br>Analyze Sourcing<br>Plan Deviations | Analyze Make                         | P405<br>Analyze Delivery<br>Plan Deviations | S105<br>Put Away              | S205<br>Inspect            | S305<br>Unload                           | S405<br>Inspect, Examine               | M105<br>Package                   | M205<br>Inspect                 | M305<br>Produce                        | M405<br>Issue Material                 | D105<br>Invoice                    | D205<br>Invoice                    | D305<br>Schedule<br>Delivery &<br>Installation | D405<br>Pick                            |
| P106<br>Publish Supply<br>Chain Plan               |                                             |                                      |                                             | S106<br>Transfer              | S206<br>Put Away           | S306<br>Inspect                          | S406<br>Put Away                       | M106<br>Dispose                   | M206<br>Package                 | M306<br>Inspect                        | M406<br>Recondition,<br>Repair, Remake | D106<br>Receive & Store            | D206<br>Receive & Stage            | D306<br>Invoice                                | D406<br>Pack                            |
| P107<br>Analyze Supply<br>Chain Plan<br>Deviations |                                             |                                      |                                             | S107<br>Approve<br>Payment    | S207<br>Transfer           | S307<br>Put Away                         | S407<br>Transfer                       | M107<br>Transfer                  | M207<br>Dispose                 | M307<br>Package                        | M407<br>Inspect                        | D107<br>Pick                       | D207<br>Pick                       | D307<br>Receive & Stage                        | D407<br>Load                            |
|                                                    |                                             |                                      |                                             |                               | S208<br>Approve<br>Payment | S308<br>Transfer                         | S407<br>Settle Return                  |                                   | M208<br>Transfer                | M308<br>Dispose                        | M408<br>Repackage                      | D108<br>Pack                       | D208<br>Pack                       | D308<br>Pick                                   | D408<br>Ship                            |
|                                                    |                                             |                                      |                                             |                               |                            | S309<br>Approve<br>Payment               |                                        |                                   |                                 | M309<br>Transfer                       | M409<br>Dispose                        | D109<br>Load                       | D209<br>Load                       | D309<br>Pack                                   |                                         |
|                                                    |                                             |                                      |                                             |                               |                            |                                          |                                        |                                   |                                 |                                        | M410<br>Transfer                       | D110<br>Ship                       | D210<br>Ship                       | D310<br>Load                                   |                                         |
|                                                    |                                             |                                      |                                             |                               |                            |                                          |                                        |                                   |                                 |                                        |                                        |                                    |                                    | D311<br>Ship                                   |                                         |